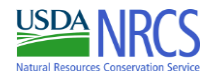

## **Seeding Plan**

Name: Date **1/5/2021 OH All CRP**

Prepared by: Tract No.

Program: 1.000

## **Seeding Mix Summary**

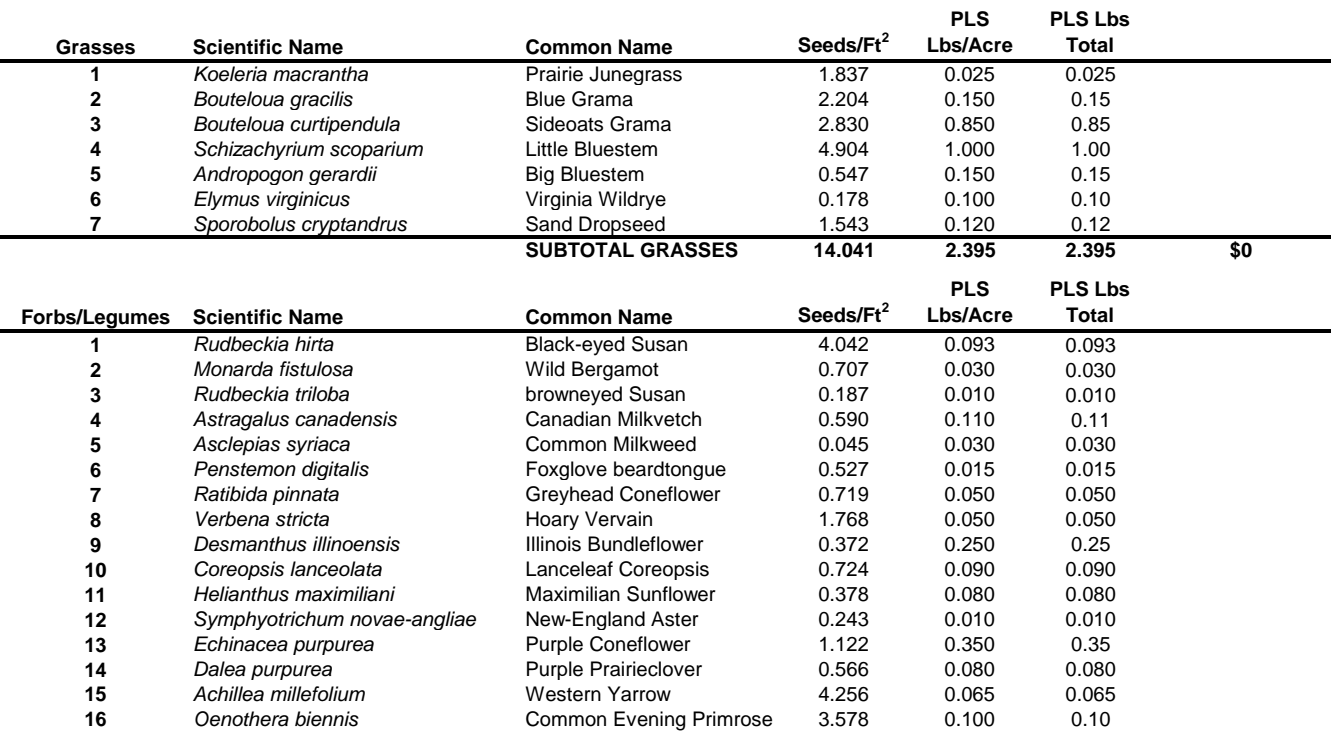

**SUBTOTAL FORBS 26.703 2.193 2.193**

Field No.

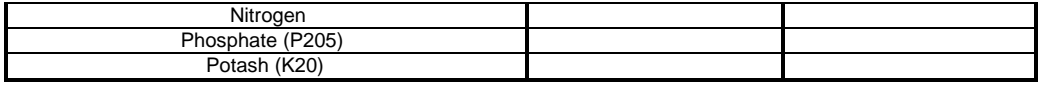

**Seeding Dates:**

**Additional Seeding Criteria and Notes:**

**Date Seeded:**

**Field Office Certified by**

(NRCS Representative)

**Attach seed tags and receipts for seed, fertilizer, lime, etc. When seeding is completed, return seeding plan to the Natural Resources Conservation Services.**